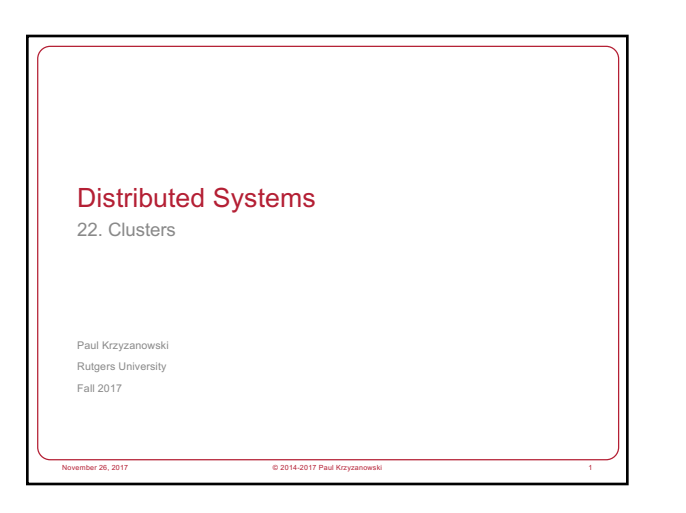

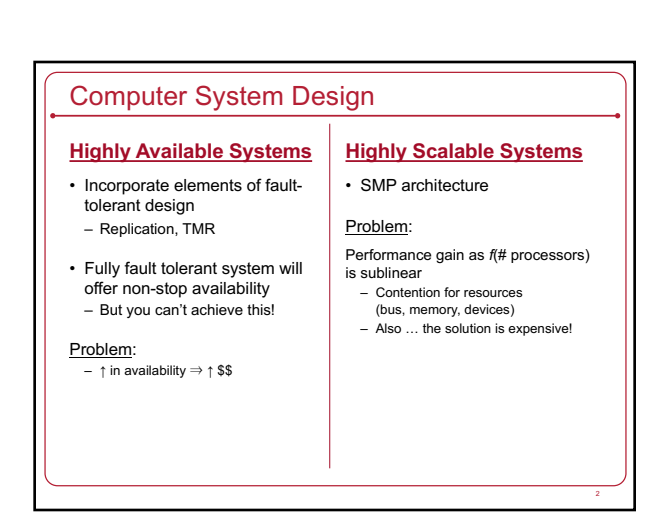

## **Clustering**

Achieve reliability and scalability by interconnecting multiple independent systems

#### Cluster:

A group of standard, autonomous servers configured so they appear on the network as a single machine

*Single system image*

## Ideally…

- Bunch of off-the shelf machines
- Interconnected on a high speed LAN
- Appear as one system to users
- Processes are load-balanced across the cluster – May migrate
- May run on different systems
- All IPC mechanisms and file access available
- Fault tolerant
- Components may fail
- Machines may be taken down

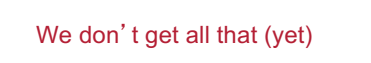

… at least not in one general purpose package

## Clustering types

- Supercomputing (HPC) – and Batch processing
- High availability (HA)
- Load balancing
- Storage

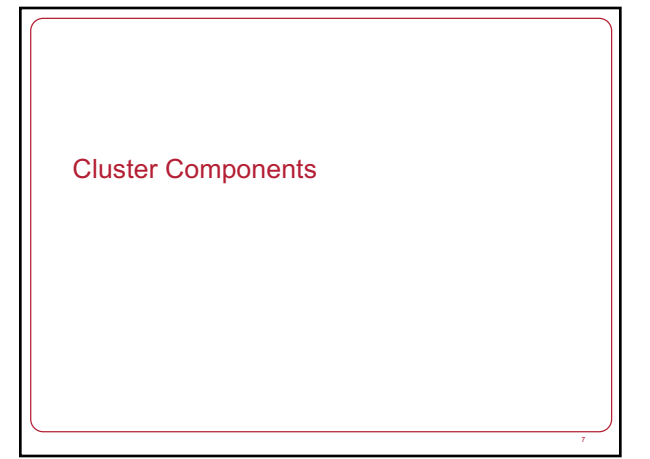

## Cluster Components

- Cluster membership
- Quorum
- Configuration & service management
- Interconnect
- Storage
- Heartbeat & heartbeat network

## Cluster membership

- Software to manage cluster membership
- What are the nodes in the cluster?
- Which nodes in the cluster are currently *alive* (active)?
- We saw this:
- Group Membership Service in virtual synchrony
- GFS master, HDFS Namenode
- Bigtable master
- Pregel master
- MapReduce & Spark masters

## Quorum

• Some members may be dead or disconnected

#### • **Quorum**

- Number of elements that must be online for the cluster to function
- Voting algorithm to determine whether the set of nodes has quorum (a majority of nodes to keep running)

#### • Keeping track of quorum

**Interconnect** 

- Count cluster nodes running the cluster manager
- $-$  If over  $\frac{1}{2}$  are active, the cluster has quorum
- Forcing a majority avoids **split-brain**
- We saw this with Paxos & Raft

## Cluster configuration & service management • **Cluster configuration system** – Manages configuration of systems and software in a cluster – Runs in each cluster node • Changes propagate to all nodes • Administrator has a single point of control

- **Service management**
- Identify which applications run where
- Specify how failover occurs
- Active: system runs a service
- Standby: Which system(s) can run the service if the active dies – E.g., Map-Reduce, Pregel, Spark all use coordinators

9

18

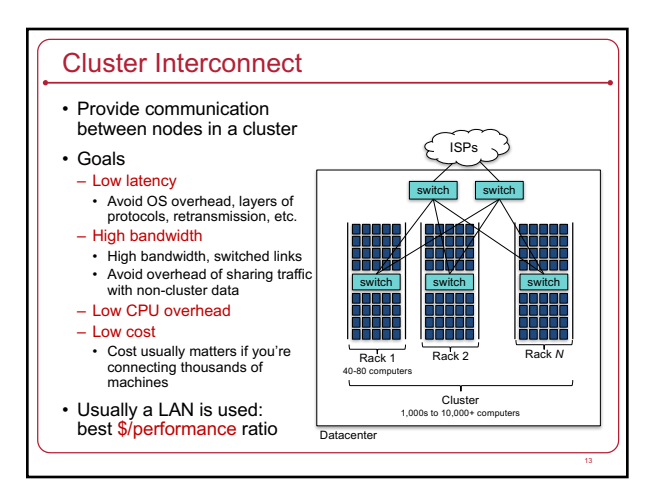

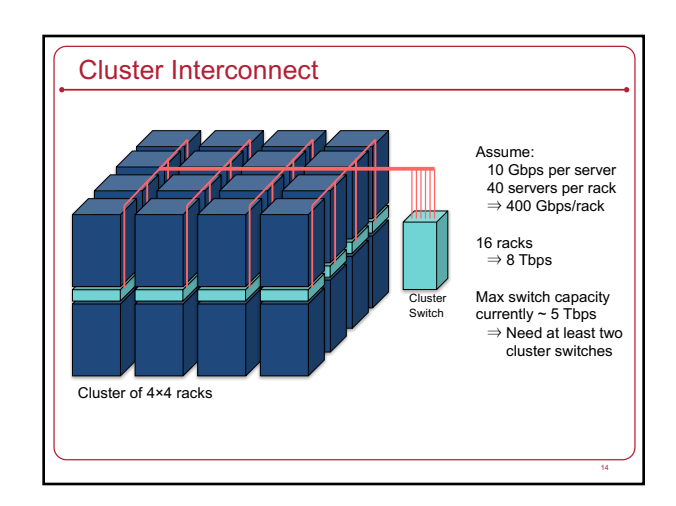

## Switches add latency

- Within one rack
	- One **switch latency** ≈ <1…8 μs for a 10 Gbps switch – Two links (to switch + from switch) @ 1-2 meters of cable
	- **Propagation time** in copper ≈ 2×108 m/s ≈ 5 ns/m
- Between racks in a cluster
- Three switch latency (≈ <3…24 μs)
- 4 links (to rack switch + to cluster switch + back to target rack)
- $-$  ~10-100 meters distance (50 ... 500 ns)
- Plus the normal latency of sending & receiving packets:
- System latency of processing the packet, OS mode switch, queuing the packet, copying data to the transceiver, .
- **Serialization delay** = time to copy packet to media ≈ 1 μs for a 1KB packet on a 10 Gbps link

15

## Dedicated cluster interconnects

#### • TCP adds latency

- Operating system overhead, queueing, checksums, acknowledgements, congestion control, fragmentation & reassembly,
- … – Lots of interrupts
- Consumes time & CPU resources
- How about a high-speed LAN without the overhead? – LAN dedicated for intra-cluster communication
- Sometimes known as a System Area Network (SAN)
- Dedicated network for storage: Storage Area Network (SAN)

## Example High-Speed Interconnects

#### **Common traits**

- TCP/IP Offload Engines (TOE) TCP stack at the switch
- Remote Direct Memory Access (RDMA) memory copy with no CPU involvement
- Intel I/O Acceleration Technology (I/OAT) combines TOE & RDMA data copy without CPU, TCP packet coalescing, low-latency interrupts, ...

#### Example: **InfiniBand**

- Switch-based point-to-point bidirectional serial links
- Link processors, I/O devices, and storage
- Each link has one device connected to it
- Enables data movement via remote direct memory access (RDMA) • No CPU involvement!
- Up to 25 Gbps/link
- Links can be aggregated: up to 300 Gbps with 12x aggregate

## Example High-Speed Interconnects

#### • Myricom's Myrinet – 10 Gbps Ethernet

- PCI Express x8 connectivity
	-
- Low-latency, high-bandwidth, interprocess communication between nodes – Firmware offloads TCP functionality onto the card
- Aggregate bandwidth of ~19.8 Gb/s
- Example: used in IBM's Linux Cluster Solution

## • IEEE 802.1 Data Center Bridging (DCB)

- Set of standards that extend Ethernet – Lossless data center transport layer
- Priority-based flow control, congestion notification, bandwidth management

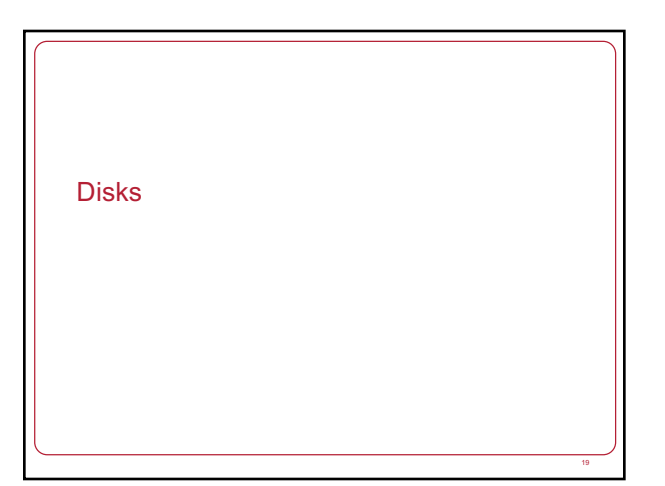

## Shared storage access

- If an application can run on any machine, how does it access file data?
- If an application fails over from one machine to another, how does it access its file data?
- Can applications on different machines share files?

## Network (Distributed) File Systems

#### One option:

- Network file systems: NFS, SMB, AFS, AFP, etc.
- Works great for many applications

#### • Concerns

- Availability
- Address with replication (most file systems offer little)
- Performance
- Remote systems on a LAN vs. local bus access
- Overhead of remote operating system & network stack
- Point of congestion
- Look at GFS/HDFS to distribute file data across lots of servers … or other parallel file systems, such as Lustre, GlusterFS, or Ceph

21

## Shared disks & Cluster file systems

#### • Shared disk

- Allows multiple systems to share access to disk drives
- Works well if there isn't much contention

#### • **Cluster File System**

- Client runs a file system accessing a shared disk at the **block level** • *vs. a distributed file system, which access at a file-system level*
- No client/server roles, no disconnected modes
- All nodes are peers and access a shared disk(s)
- **Distributed Lock Manager (DLM)**
- Process to ensure mutual exclusion for disk access
- Provides inode-based locking and caching control • Not needed for local file systems on a shared disk

## Cluster File Systems

- Examples:
- IBM General Parallel File System (GPFS)
- Microsoft Cluster Shared Volumes (CSV)
- Oracle Cluster File System (OCFS)
- Red Hat Global File System (GFS2)
- Linux GFS2 (no relation to Google GFS)
- Cluster file system accessing storage at a **block level** – Cluster Logical Volume Manager (CLVM): volume management of cluster
- storage – Global Network Block Device (GNBD): block level storage access over
- ethernet: cheap way to access block-level storage

## The alternative: shared nothing

#### **Shared nothing**

- No shared devices
- Each system has its own storage resources
- No need to deal with DLMs
- If a machine A needs resources on B, A sends a message to B • If B fails, storage requests have to be switched over to a live node
- Need exclusive access to shared storage
- Multiple nodes may have access to shared storage
- Only one node is granted exclusive access at a time *one owner*
- Exclusive access changed on failover

30

## SAN: Computer-Disk interconnect

- Storage Area Network (SAN)
- Separate network between nodes and storage arrays
- Fibre channel
- iSCSI
- Any node can be configured to access any storage through a fibre channel switch

25

27

29

#### • Acronyms

- DAS: Direct Attached Storage
- SAN: block-level access to a disk via a network
- NAS: file-level access to a remote file system (NFS, SMB,…)

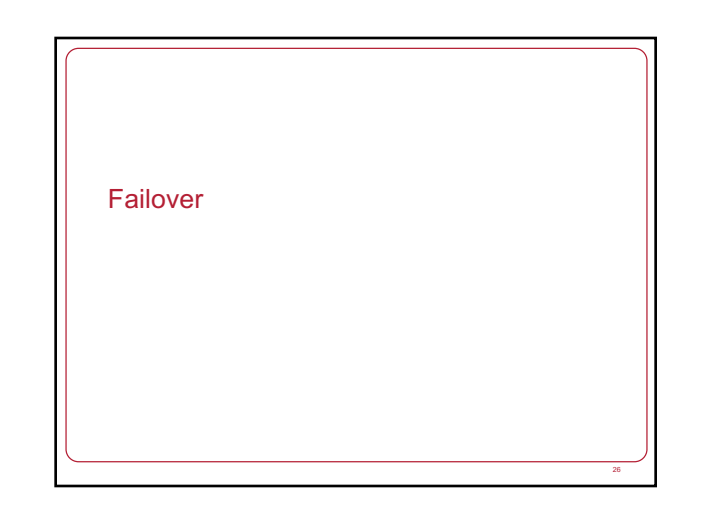

#### HA issues

- How do you detect failover?
- How long does it take to detect?
- How does a dead application move/restart?
- Where does it move to?

## Heartbeat network

- Machines need to detect faulty systems – **Heartbeat**: Periodic "ping" mechanism
	- An "are you alive" message
- Need to distinguish *system faults* from *network faults* – Useful to maintain redundant networks
- Avoid split-brain issues in systems without quorum (e.g., a 2-node cluster)
- Once you know who is dead or alive, then determine a course of action

#### Failover Configuration Models

#### • Active/Passive

- Requests go to active system
- Passive nodes do nothing until they're needed
- Passive nodes maintain replicated state (e.g., SMR/Virtual Synchrony)
- Example: Chubby

#### • Active/Active

- Any node can handle a request
- Failed workload goes to remaining nodes
- Replication must be *N*-way for *N* active nodes

#### • Active/Passive: *N+M*

– *M* dedicated failover node(s) for *N* active nodes

#### Design options for failover

## • **Cold failover**

– Application restart – *Example: map and reduce workers in MapReduce*

#### • **Warm failover**

- Restart last checkpointed image
- Relies on application checkpointing itself periodically

## – *Example: Pregel*

#### • **Hot failover**

- Application state is synchronized across systems
- E.g., replicated state machines or lockstep synchronization at the CPU level – Spare is ready to run immediately
- May be difficult at a fine granularity, prone to software faults (e.g., what if a specific set of inputs caused the software to die?)
- *Example: Chubby*

36

## Design options for failover

• With either type of failover …

#### • **Multi-directional failover**

– Failed applications migrate to / restart on available systems

#### • **Cascading failover**

– If the backup system fails, application can be restarted on another surviving system

## IP Address Takeover (IPAT) Depending on the deployment: • **Ignore** – IP addresses of services don't matter. A load balancer, name server, or coordinator will identify the correct machine • **Take over IP address** – A node in an active/passive configuration may need to take over the IP address of a failed node • **Take over MAC address** – MAC address takeover may be needed if we cannot guarantee that other nodes will flush their ARP cache • **Listen on multiple addresses**

– A node in an active/active configuration may need to listen on multiple IP addresses

## Hardware support for High Availability

#### • Hot-pluggable components

- Minimize downtime for component swapping
- E.g., disks, power supplies, CPU/memory boards

#### • Redundant devices

- Redundant power supplies
- Parity on memory
- Mirroring on disks (or RAID for HA) – Switchover of failed components

#### • Diagnostics

– On-line identification & service

## **Fencing**

- Fencing: method of isolating a node from a cluster – Apply to failed node
	-
	- Disconnect I/O to ensure data integrity – Avoid problems with Byzantine failures
	- Avoids problems with *fail-restart*
	- Restarted node has not kept up to date with state changes

#### • Types of fencing

33

- Power fencing: shut power off a node
- SAN fencing: disable a Fibre Channel port to a node
- Disable access to a global network block device (GNBD) server
- Software fencing: remove server processes from the group
- E.g., virtual synchrony

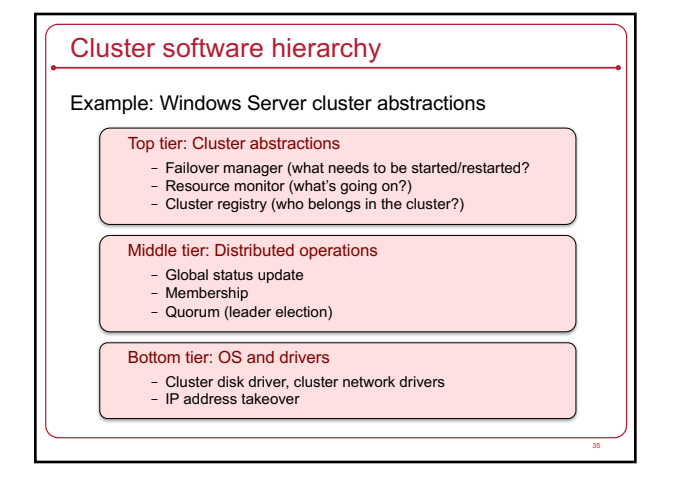

High Performance Computing (HPC)

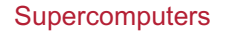

- Most powerful supercomputer: 94 petaflops
	- Sunway TaihuLight *National Supercomputing Center in Wuxi, China*
- 40,960 1.45 GHz SW26010 64-bit RISC processors
- Each processor contains 260 processing cores
- 40 cabinets
- Interconnect built into the chip

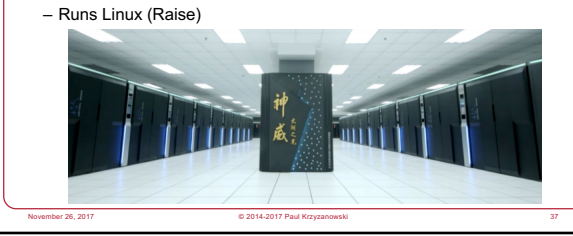

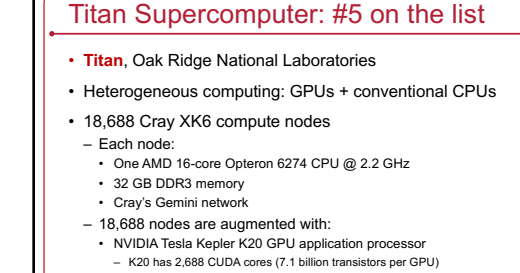

• Peak performance: > 20 petaFLOPS (10<sup>15</sup> FLOPS)

## **Titan**

#### • OS

- Cray Linux Environment (based on SUSE 11)
- Some cores are dedicated to OS tasks so that apps on other cores are not interrupted by the OS
- Batch job scheduling (Moab and Torque)

#### • Total:

- 299,008 AMD Opteron CPU cores
- 710 TB total system memory
- Connected to a 240 GB/s Spider file system with 10 petabytes
- 10,000 1TB 7200rpm 2.5" hard drives
- Total transistor count: 177 trillion!
- Total power consumption: 7 (typical) 9 megawatts (peak)

39

- Supercomputers are *not* distributed computers
- Lots of processors connected by high-speed networks

November 26, 2017 © 2014-2017 Paul Krzyzanowski 40

- Shared memory access
- Shared operating system (all TOP500 run Linux)

#### Supercomputing clusters • Supercomputing cluster – Build a supercomputer from commodity computers & networks – A distributed system **ZDNet** Id a supercomputer • Target complex, typically  $\bullet$ scientific, applications: – Large amounts of data – Lots of computation – Parallelizable application • Many custom efforts – Typically Linux + message passing software + remote exec + remote monitoring 41

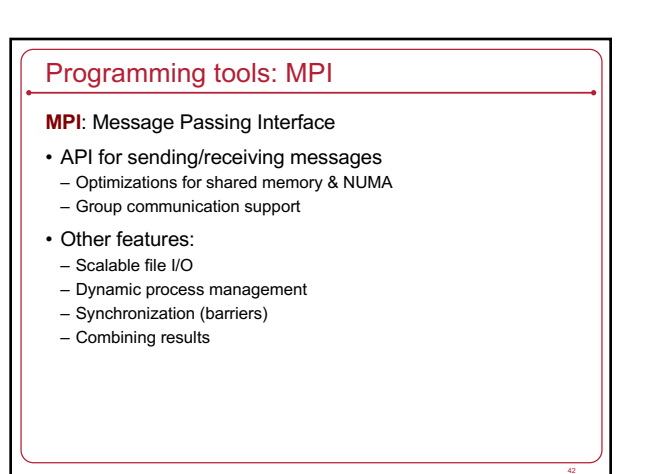

48

## Programming tools: PVM

- **PVM**: Parallel Virtual Machine
- Software that emulates a general-purpose heterogeneous computing framework on interconnected computers
- Model: app = set of tasks
- Functional parallelism: tasks based on function: input, solve, output
- Data parallelism: tasks are the same but work on different data
- PVM presents library interfaces to:
- Create tasks
- Use global task IDs
- Manage groups of tasks
- Pass basic messages between tasks

#### Clustering for performance

- Example: Early (>20 years old!) effort on Linux Beowulf – Initially built to address problems associated with large data sets in Earth and Space Science applications
- From Center of Excellence in Space Data & Information Sciences (CESDIS)
- Division of University Space Research Association at the Goddard Space Flight Center
- Still used!

#### • This isn't one fixed package

– Just an example of putting tools together to create a supercomputer from commodity hardware

## What makes it possible?

- Commodity off-the-shelf computers are cost effective
- Publicly available software:
- Linux, GNU compilers & tools
- MPI (message passing interface)
- PVM (parallel virtual machine)
- Low cost, high speed networking
- Experience with parallel software – Difficult: solutions tend to be custom

## What can you run?

- Programs that do not require fine-grain communication
- Basic properties

45

47

- Nodes are dedicated to the cluster
- Performance of nodes not subject to external factors
- Interconnect network isolated from external network • Network load is determined only by application
- Global process ID provided
- Global signaling mechanism

## Beowulf configuration

#### Includes:

- BProc: Beowulf distributed process space
- Start processes on other machines • Global process ID, global signaling
- 
- Network device drivers
- Channel bonding, scalable I/O
- File system (file sharing is generally not critical)
- NFS root • unsynchronized
- synchronized periodically via rsync

## Beowulf programming tools

- PVM and MPI libraries
- Distributed shared memory
- Page based: software-enforced ownership and consistency policy
- Cluster monitor
- Global *ps*, *top*, *uptime* tools
- Process management
- Batch system
- Write software to control synchronization and load balancing with MPI and/or PVM
- Job scheduling: use something like HTCondor or Mosix

## Another example

- Rocks Cluster Distribution
- Employed on over 1,300 clusters
- Mass installation is a core part of the system
- Mass re-installation for application-specific configurations
- Front-end central server + compute & storage nodes – Based on CentOS Linux
- Rolls: collection of packages
- Base roll includes: PBS (portable batch system), PVM (parallel virtual machine), MPI (message passing interface), job launchers, …

## Another example: Microsoft HPC Pack • Clustering package for Windows & Windows Server – Supports on-premises & on-demand computers deployed in Azure • Systems Management – Management Console: plug-in to System Center UI with support for Windows PowerShell – RIS (Remote Installation Service) • Networking – MS-MPI (Message Passing Interface) – ICS (Internet Connection Sharing) : NAT for cluster nodes – Network Direct RDMA (Remote DMA) • Job scheduler • Storage: iSCSI SAN and SMB support

• Failover support

49

See http://www.ic

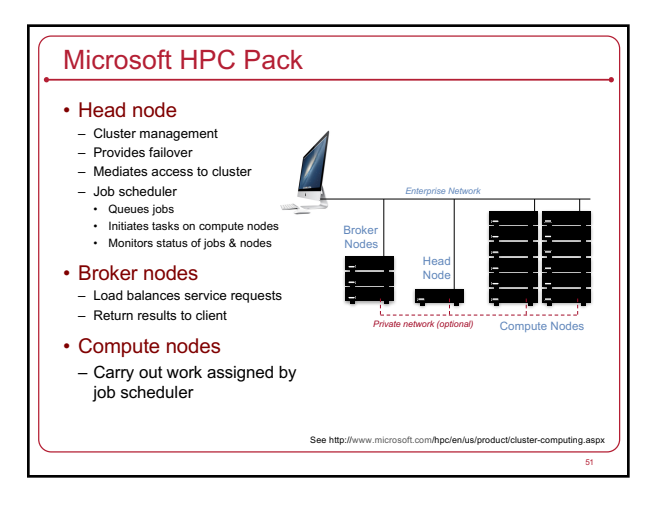

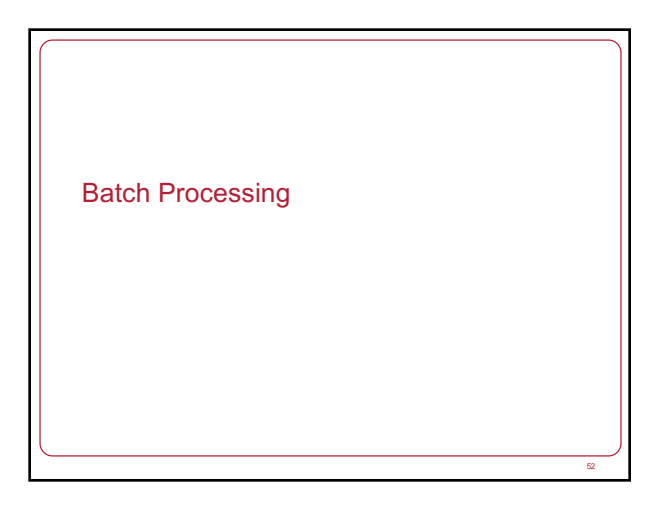

## Batch processing

- Non-interactive processes
- Schedule, run eventually, collect output
- Examples:
	- MapReduce, many supercomputing tasks (circuit simulation, climate simulation, physics simulation)
	- Graphics rendering
	- Maintain a queue of frames to be rendered
	- Have a dispatcher to remotely exec process
- In many cases minimal or no IPC needed
- Coordinator dispatches jobs

#### Single-queue work distribution: Render Farms **Examples** – Pixar: • 12,500 cores on Dell render blades running Linux and Renderman • Custom Linux software for articulating, animating/lighting (Marionette), scheduling (Ringmaster), and rendering (RenderMan) • Average time to render a single frame – Cars (2006): 8 hours – Cars 2 (2011): 11.5 hours – Monsters University (2013): 29 hours 100 million CPU hours for the whole movie! – DreamWorks: • Thousands of HP Z820 workstations – 32-96 GB RAM, 160 FB SSD boot drive + 500 GB data drive, Nvidia Quadro 5000 (352 cores) – Movie file may use 250 TB for storage • Kung Fu Panda 2 used 100 TB data and required over 55 million render hours • Shrek 3: 20 million CPU render hours. Platform LSF used for scheduling + Maya for modeling + Avid for editing+ Python for pipelining – movie uses 24 TB storage

http://venturebeat.com/2013/04/24/the-making-of-pixars-latest-technological-marvel-monsters-university/2/ http://news.cnet.com/8301-13772\_3-20068109-52/new-technology-revs-up-pixars-cars-2/

54

58

## Single-queue work distribution: Render Farms

- Disney Animation's render farm (2014)
- Hardware
- Spread across four sites
- Over 55,000 Intel cores
- 500 TB memory
- Uses about 1.5 MW of power
- Linked with 10 Gb Ethernet • All non-volatile storage is SSD
- In-house CODA job distribution system
- Typically performs 1.1 million render hours per day (hundreds of thousands of tasks)

## Batch Processing

- OpenPBS.org:
	- Portable Batch System – Developed by Veridian MRJ for NASA
	-
- Commands
- *Submit job scripts* • Submit interactive jobs
- Force a job to run
- *List jobs*
- *Delete jobs*
- *Hold jobs*

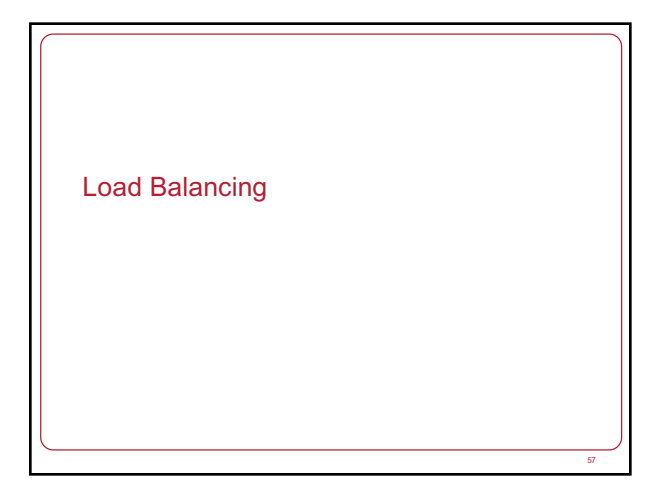

59

# Functions of a load balancer • Load balancing • Failover • Planned outage management

## **Redirection**

Simplest technique

HTTP REDIRECT error code

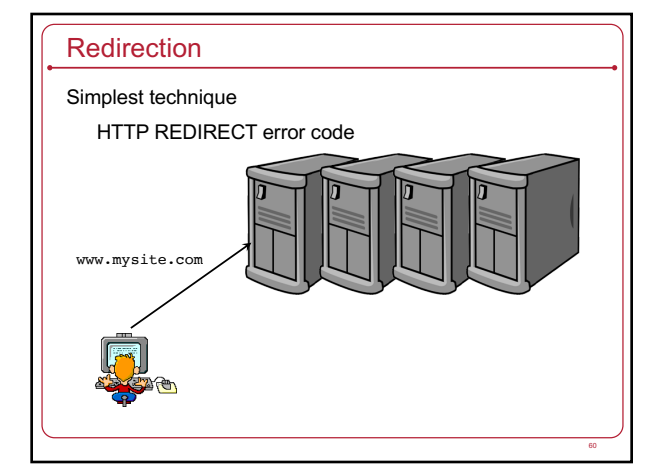

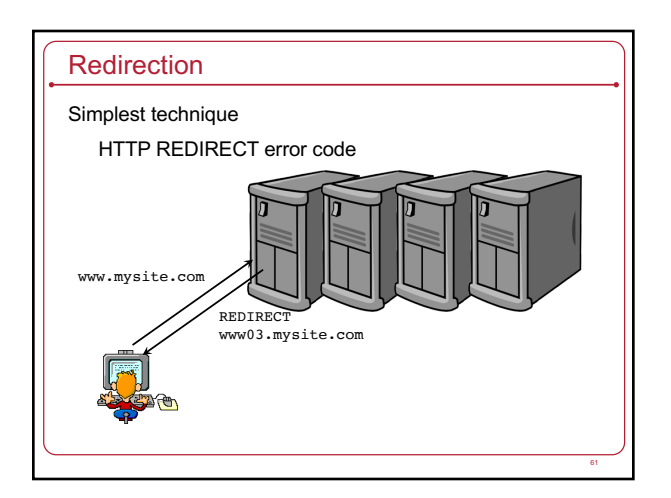

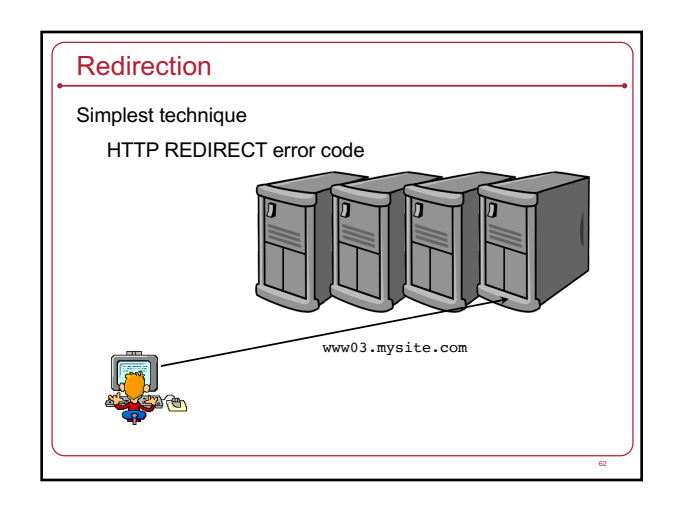

## **Redirection**

- Trivial to implement
- Successive requests automatically go to the same web server
- Important for sessions
- Visible to customer – Don't like the changing URL
- Bookmarks will usually tag a specific site

## Load balancing router

- As routers got smarter
- Not just simple packet forwarding
- Most support packet filtering
- Add load balancing to the mix
- This includes most IOS-based Cisco routers, Altheon, F5 Big-IP

## Load balancing router

• Assign one or more virtual addresses to physical address – Incoming request gets mapped to physical address

63

65

- Special assignments can be made per port
- e.g., all FTP traffic goes to one machine

## • **Balancing decisions:**

- Pick machine with least # TCP connections
- Factor in weights when selecting machines
- Pick machines round-robin
- Pick fastest connecting machine (SYN/ACK time)
- **Persistence**
- Send all requests from one user session to the same system

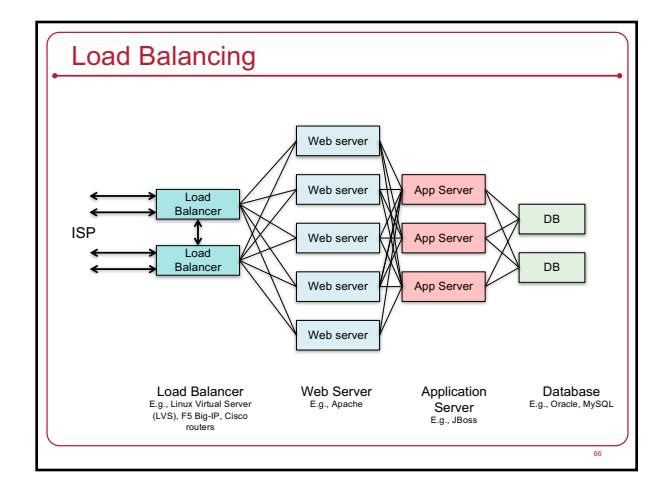

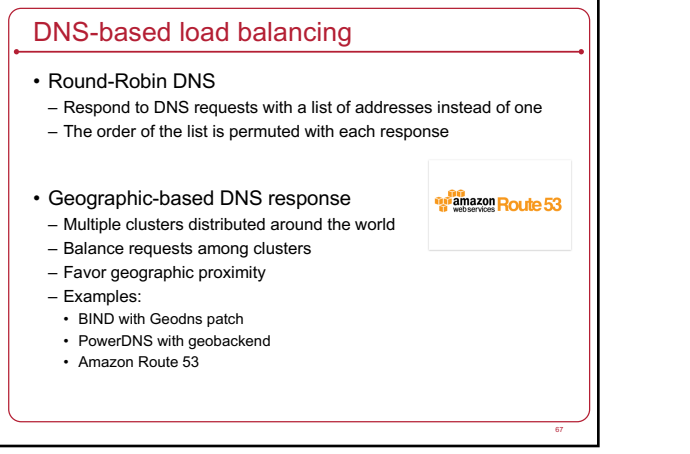

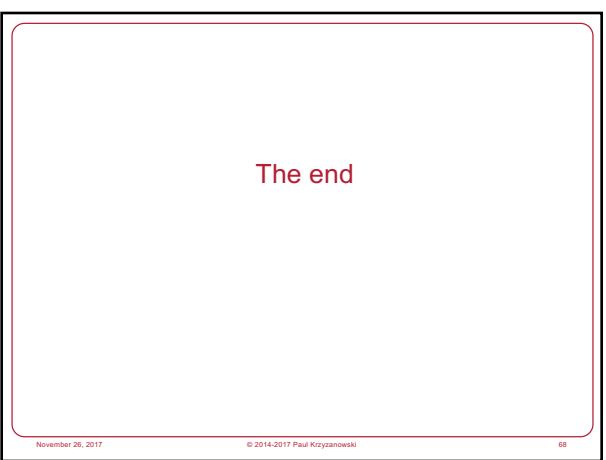